Serverové systémy Microsoft Windows IW2/XMW2 2016/2017

#### **Jan Fiedor**

ifiedor@fit.vutbr.cz

Fakulta Informačních Technologií Vysoké Učení Technické v Brně Božetěchova 2, 612 66 Brno

Revize 3. 4. 2017

#### Read-only řadiče domény

# Read-only řadiče domény (RODC)

- Speciální typ řadičů domény určený k nasazování do tzv. vedlejších míst (*branch office*)
	- Nižší úroveň zabezpečení
	- Špatné nebo nespolehlivé spojení s ostatními místy
	- **Omezený personál pro správu a údržbu**
- K dispozici od Windows Server 2008
- Cíle RODC řadičů
	- Zajistit autentizaci, přístup ke službám a vyhledávání
	- **·** Zaručit konzistenci a bezpečnost dat, usnadnit správu

# Nevýhody centralizace řadičů domény

- Autentizace identit
	- Ztráta spojení znemožňuje přihlašování do domény
- Přístup ke službám
	- Přístup ke službám Active Directory vyžaduje ověření řadičem domény (vydání tzv. *service ticket*)
	- Pomalé spojení zpomaluje také přístup ke službám

#### Vyhledávání

- Globální katalogy umístěny v jediném místě
- Všechny dotazy musí být směrovány do tohoto místa

# Nevýhody rozprostření řadičů domény

- Bezpečnost dat databáze Active Directory
	- Každý řadič domény obsahuje kopii dat celé domény
	- **Odcizením řadiče domény je možné získat tajná data**
- **Konzistence dat databáze Active Directory** 
	- Chybná data v databázi replikována do celé domény
- Správa řadičů domény
	- Údržbu mohou provádět pouze správci domény (jenž jsou lokálními správci na řadičích domény)
	- Správci řadičů domény mohou zasahovat do domény

#### Autentizace identit

- RODC řadiče neobsahují tajné informace (hesla)
	- Požadavky na autentizaci uživatelů jsou přeposílány normálním řadičům domény (v hlavním místě)
- Možnost *kešovat* pověření (*credentials*) uživatelů
	- Výběr těchto uživatelů pomocí zásad replikace hesel (PRP, *Password Replication Policy*)
	- **Normální řadiče domény monitorují, která pověření** jsou *kešována* na kterých RODC řadičích
		- Možnost resetu hesel *kešovaných* pověření při odstranění účtu RODC řadiče z Active Directory

#### Konzistence databáze Active Directory

- **RODC** řadiče obsahují kopii databáze AD určenou pouze po čtení (*read-only*)
	- Aplikace, jenž chtějí zapisovat, jsou přesměrovány na normální řadiče domény
- Jednosměrná replikace dat
	- Změny replikovány jen z normálních na RODC řadiče
	- Zabraňuje replikaci podvržených či poškozených dat
	- Týká se i systémového oddílu (adresáře SYSVOL)
		- Lze do něj zapisovat, ale data se nikdy nereplikují na jiné (normální) řadiče domény

# Správa a omezení

- RODC řadiče umožňují delegovat funkci lokálního správce na doménové uživatele (nebo skupiny)
	- Vždy se týká jednoho konkrétního RODC řadiče
	- Umožňuje provádět údržbu RODC řadičů bez potřeby dát jejich správcům nadměrná oprávnění (k doméně)
- RODC řadiče nemohu být operačními servery
- Replikace může probíhat pouze z řadičů domény s alespoň Windows Server 2008
	- Starší řadiče domény neumí s RODC řadiči pracovat

# RODC řadiče jako DNS servery

- **Omezení u zón integrovaných v Active Directory** 
	- Určeny pouze pro čtení (obdoba sekundárních zón)
	- Aktualizace obsahu zón možná pouze skrz replikaci
	- Nepodporují dynamické aktualizace (*dynamic DNS*)
- Dynamické aktualizace u integrovaných zón
	- RODC řadič vrací při požadavku na aktualizace DNS záznamů klienta klientovi odkaz na jiný DNS server
	- RODC řadič si poté vyžádá DNS záznam, jenž klient aktualizoval, od tohoto cílového DNS serveru
		- Replikuje se jen aktualizovaný DNS záznam, žádné jiné

#### Požadavky na instalaci a příprava lesa

- Požadavky na Active Directory
	- Funkční úroveň lesa alespoň Windows Server 2003
	- Přítomnost minimálně jednoho (normálního) řadiče domény, na kterém běží Windows Server 2008
		- V případě, že RODC řadič bude plnit i funkci DNS serveru, musí jeden z těchto řadičů plnit také funkci DNS serveru
- Příprava lesa Active Directory
	- Aktualizace schématu lesa AD pro možnost použití
		- Řadičů s Windows Server 2008 (**adprep /forestprep**)
		- RODC řadičů (**adprep /rodcprep**)

#### Instalace

- Stejný postup jako u normálních řadičů domény
	- 1) Instalace Doménových služeb Active Directory
	- 2) Povýšení serveru do role read-only řadiče domény
		- Pomocí nástroje Správce serveru (*Server Manager*)
		- Pomocí nástrojů pro Windows PowerShell (*cmdletů*)
- Lze delegovat i na uživatele, jenž nejsou správci domény (nejsou členy Domain Admins)
	- Předpřipravení účtu pro RODC řadič domény
		- Umístěn v organizační jednotce Domain Controllers
	- **Specifikace účtu, jenž bude použit pro jeho připojení**

#### Fine-grained zásady hesel

#### Fine-grained zásady hesel

- Umožňují nastavit zásady hesel a uzamykání účtů pro jednotlivé uživatele nebo skupiny v doméně
	- Normálně se na uživatele aplikují nastavení obsažená v GPO objektu Výchozí zásady domény
- K dispozici od Windows Server 2008
	- Vyžadují funkční úroveň domény alespoň Windows Server 2008

#### Zásady hesel a zásady uzamykání účtů

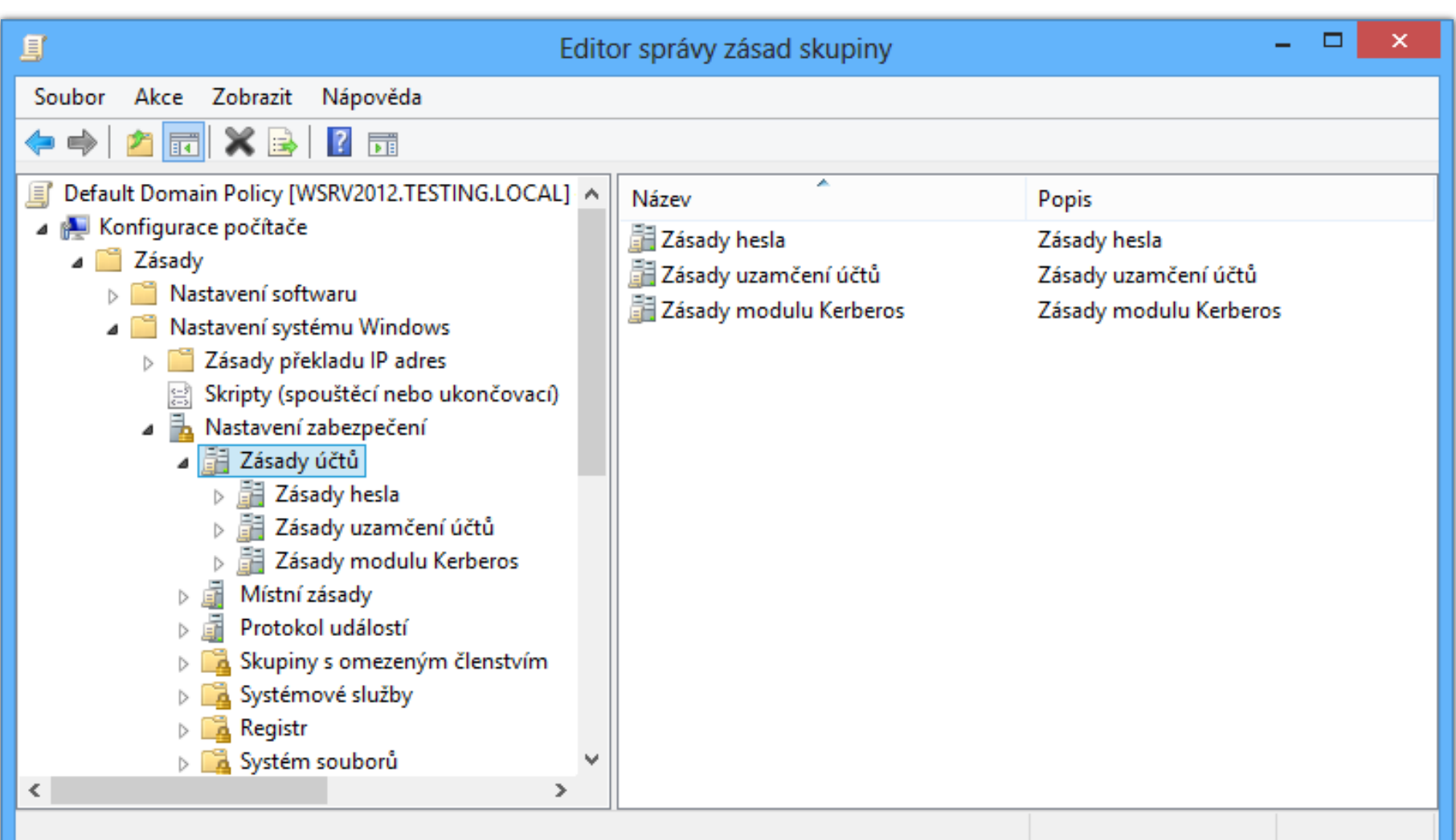

# Objekty nastavení hesel (PSO)

- Objekty Active Directory, jenž obsahují nastavení zásad hesel a zásad uzamykání účtů
	- Nejsou aplikovány spolu s GPO objekty
- **Mohou být připojovány k jedné či více globálním** bezpečnostním skupinám nebo uživatelům
	- Nedají se připojit k organizačním jednotkám (OU)
- Vždy definují veškeré zásady
	- Výsledná nastavení určuje vždy jen jediný PSO objekt

# Vytvoření PSO objektu

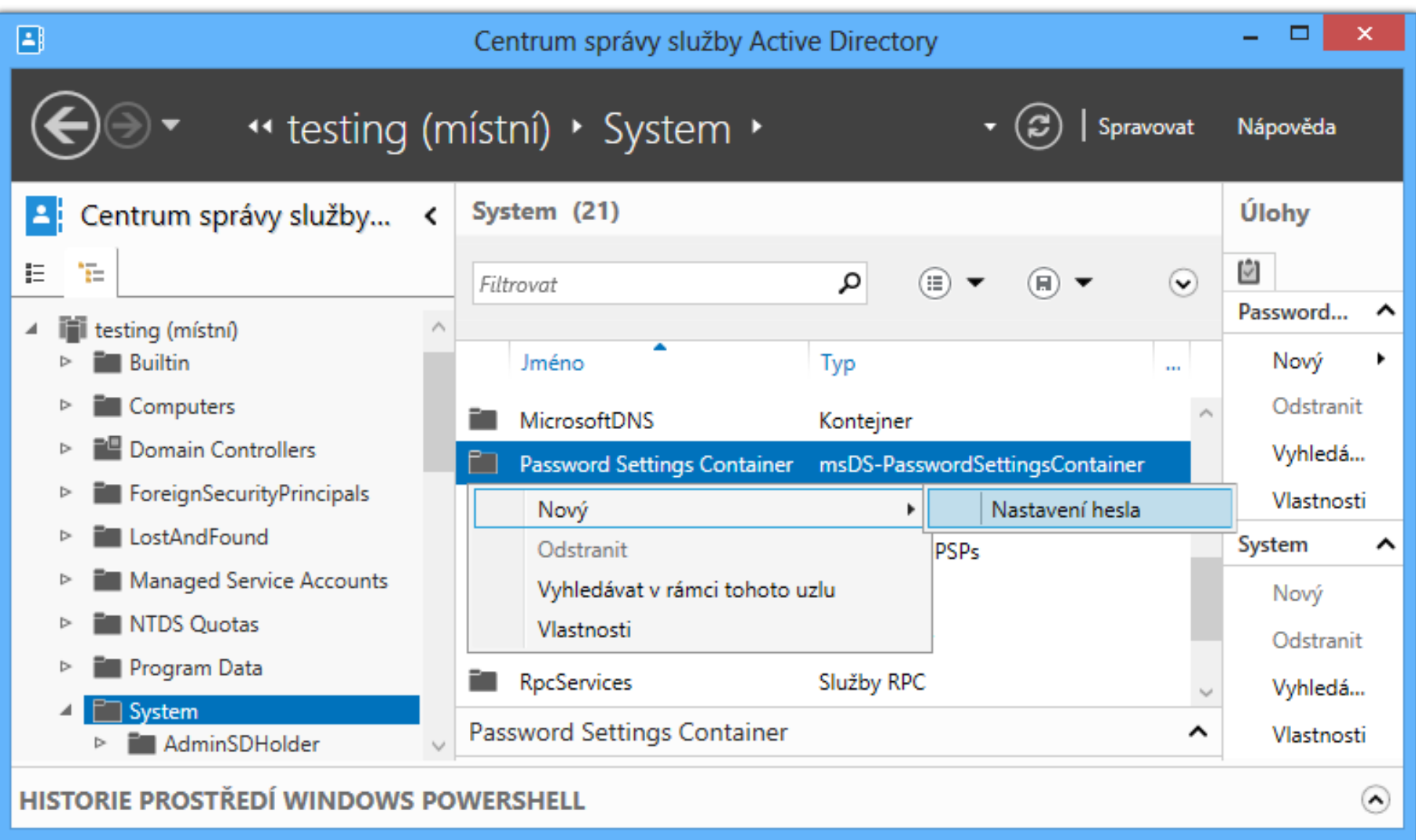

# Výsledné PSO objekty

- PSO objekty, jejichž nastavení jsou aplikována na konkrétní uživatele v doméně
	- Na každého uživatele aplikován jen jeden PSO objekt
		- Informace o tomto objektu uchovány u každého uživatele ve formě atributu objektu uživatele **msDS-ResultantPSO**
- Určeny na základě priority
	- Každý PSO objekt obsahuje číslo určující jeho prioritu
		- Uložena jako atribut PSO objektu (nižší číslo, vyšší priorita)
	- **PSO objekty připojené k uživateli mají vyšší prioritu** než PSO objekty připojené ke skupině

# Určení výsledného PSO objektu

- 1) Pokud existují PSO objekty připojené k uživateli, vybere se ten s nejvyšší prioritou
	- Pokud má více PSO objektů stejnou prioritu, vybere se ten s nejnižší hodnotou GUID identifikátoru
- 2) Pokud existují PSO objekty připojené ke skupině, jenž obsahuje daného uživatele, vybere se ten s nejvyšší prioritou
	- Pokud má více PSO objektů stejnou prioritu, vybere se ten s nejnižší hodnotou GUID identifikátoru
- 3) Použije se nastavení z Výchozích zásad domény

# Vztahy důvěry

# Vztahy důvěry (*trusts*)

- Umožňují doménám důvěřovat identitám, které pocházejí z jiných (i externích) domén
- Každý vztah důvěry zahrnuje právě dvě domény, důvěryhodnou doménu a důvěřující doménu
	- Důvěryhodná doména (*trusted domain*)
		- Zajišťuje autentizaci (svých) identit
	- Důvěřující doména (*trusting domain*)
		- Důvěřuje identitám autentizovaným jinou (důvěryhodnou) doménou a umožňuje jim přístup ke svým prostředkům

Serverové systémy Microsoft Windows Vztahy důvěry

### Vytvoření vztahu důvěry

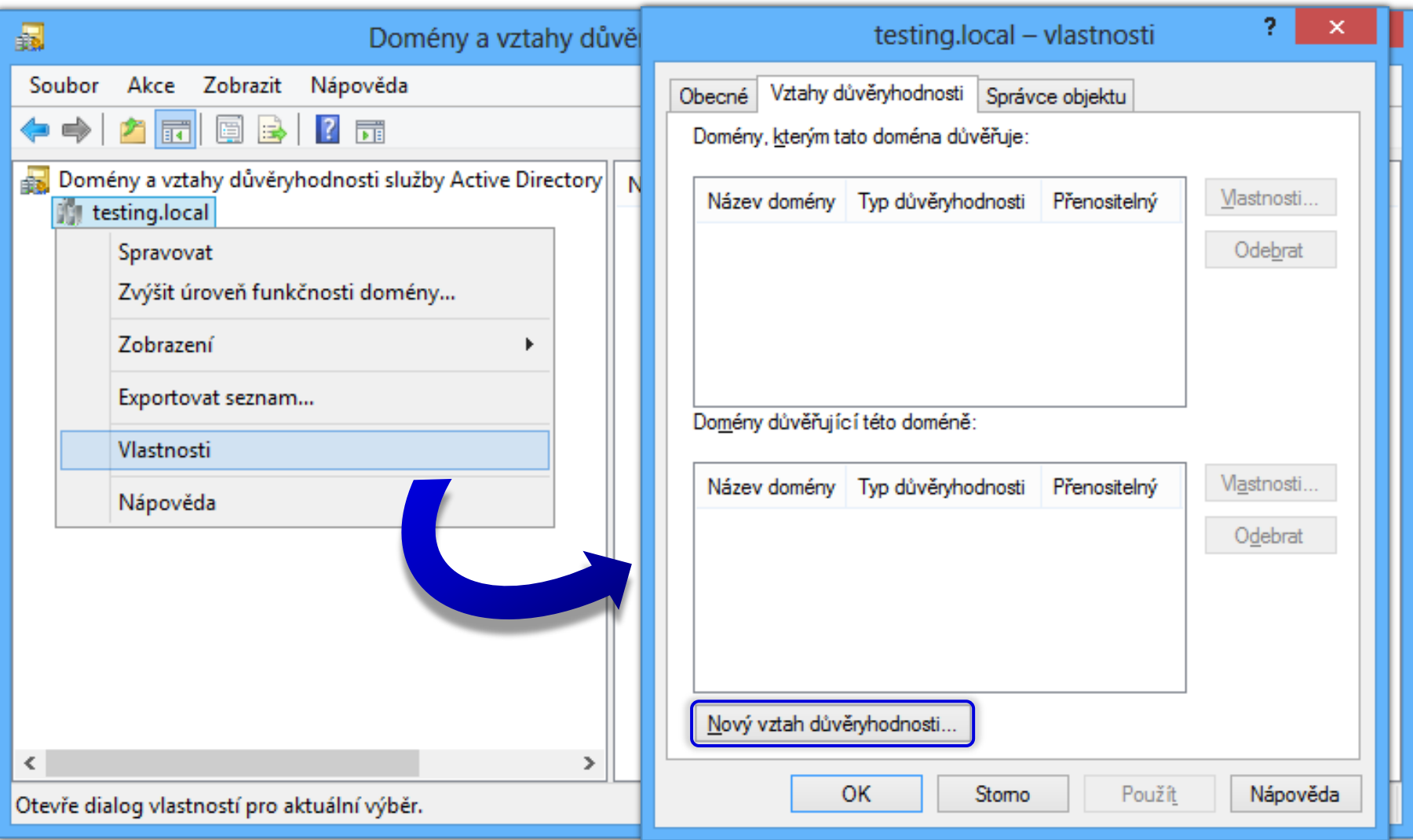

### Možnosti identit v důvěřující doméně

- **•** Identity
	- Mohou přistupovat k prostředkům
- Uživatelé
	- Lze jim přidělovat práva (*rights*)
	- Mohou se přihlašovat na počítače
	- …
- Uživatelé a globální (bezpečnostní) skupiny
	- Lze je přidávat do ACL seznamů prostředků

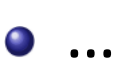

# Základní vlastnosti vztahů důvěry

#### **•** Tranzitivita

- Každý vztah důvěry může nebo nemusí být tranzitivní
- Mějme domény A, B a C. Pokud A důvěřuje B a B zase C a pokud jsou oba tyto vztahy důvěry tranzitivní, tak platí také, že A důvěřuje C
- Směr
	- Každý vztah důvěry může být jednosměrný (*one-way*) nebo obousměrný (*two-way*)
	- V případě obousměrného vztahu jsou obě obsažené domény zároveň důvěryhodné i důvěřující

Serverové systémy Microsoft Windows Vztahy důvěry

#### Zobrazení vlastností vztahu důvěry

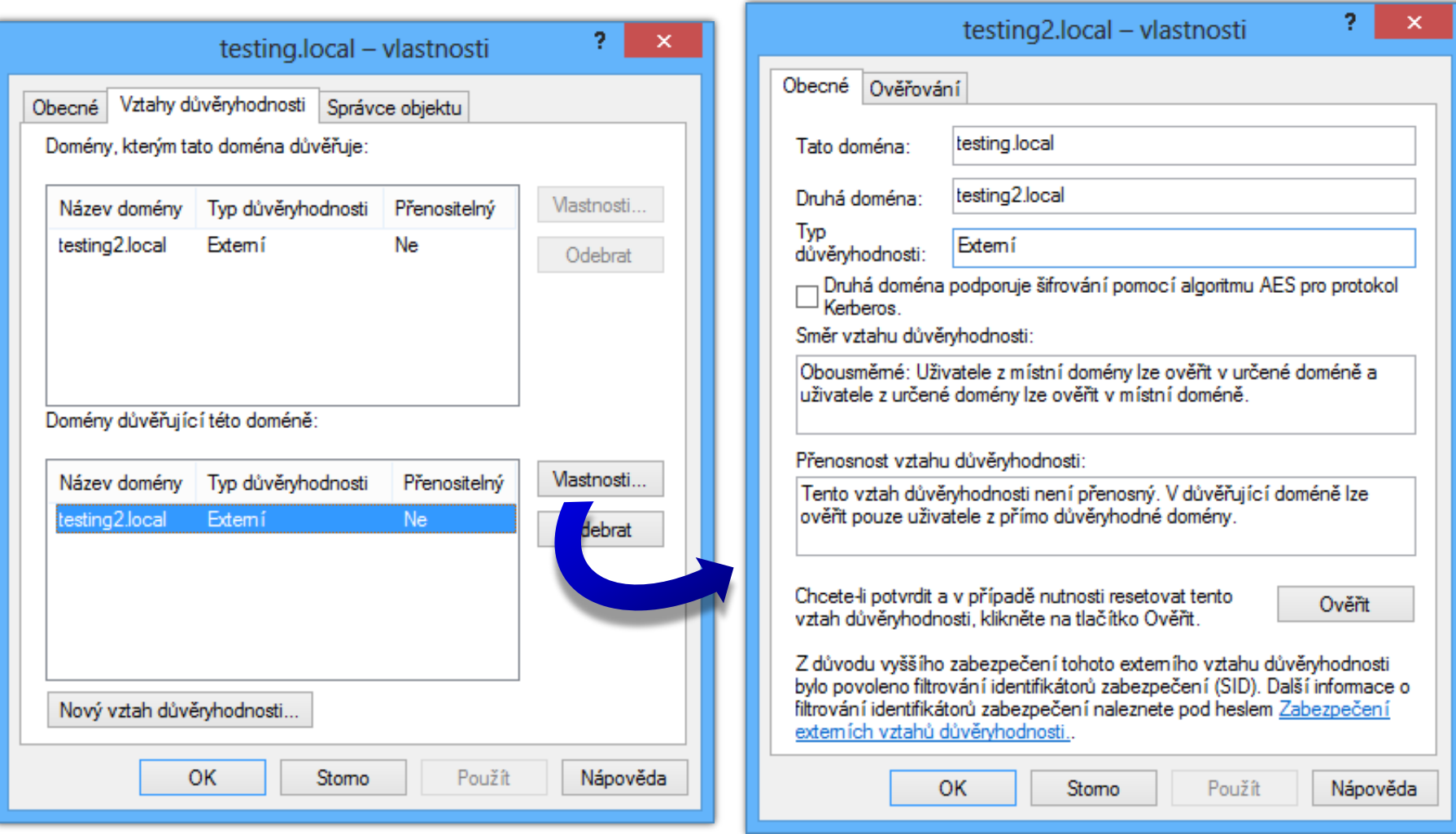

# Vztahy důvěry v lese Active Directory

- Kořenová doména každého doménového stromu důvěřuje kořenové doméně lesa
- Podřízená (*child*) doména každého doménového stromu důvěřuje nadřízené (*parent*) doméně
- Všechny vztahy důvěry jsou tranzitivní a zároveň obousměrné
	- Každá doména lesa důvěřuje všem ostatním
	- Vytvářeny automaticky při vytváření domén

#### Ilustrace vztahů důvěry v lese

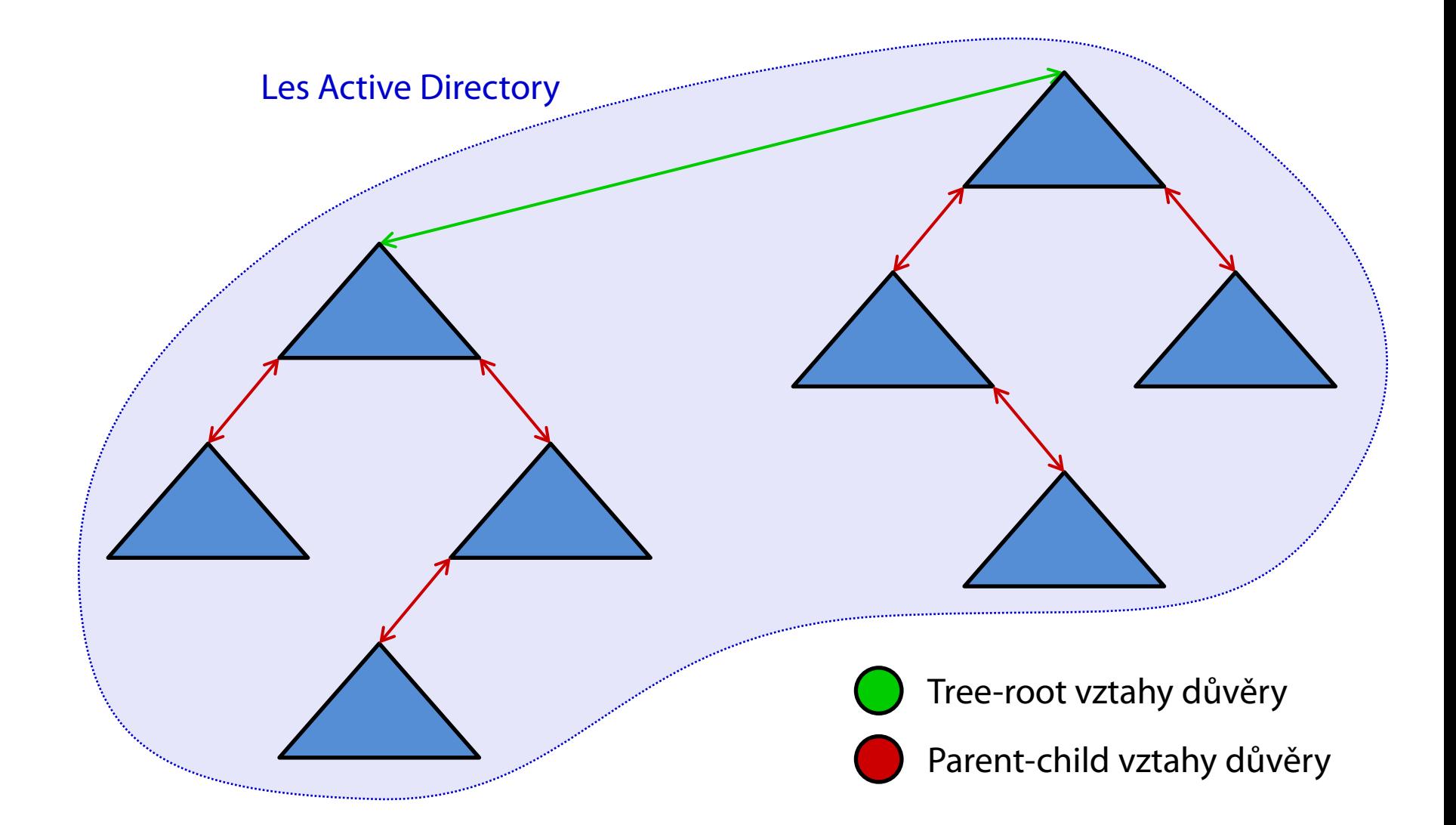

# Manuálně vytvářené vztahy důvěry

- **Celkem 4 typy vztahů důvěry** 
	- Shortcut
	- External
	- Realm
	- Forest
		- Od funkční úrovně lesa Windows Server 2003 výše
- Vytváření a nastavení v konzoli Domény a vztahy důvěryhodnosti služby Active Directory

# Shortcut vztahy důvěry

- Vlastnosti
	- Jednosměrné i obousměrné
	- Vždy tranzitivní
- Důvěra mezi
	- Doménami ze stejného lesa
- Použití
	- Urychlení přístupu k prostředkům z jiné domény lesa
		- Není potřeba vyhodnocovat všechny tranzitivní vztahy na cestě z důvěřující domény do důvěryhodné domény
		- Ověření pouze jediného vztahu důvěry namísto celé cesty

#### Ilustrace shortcut vztahů důvěry

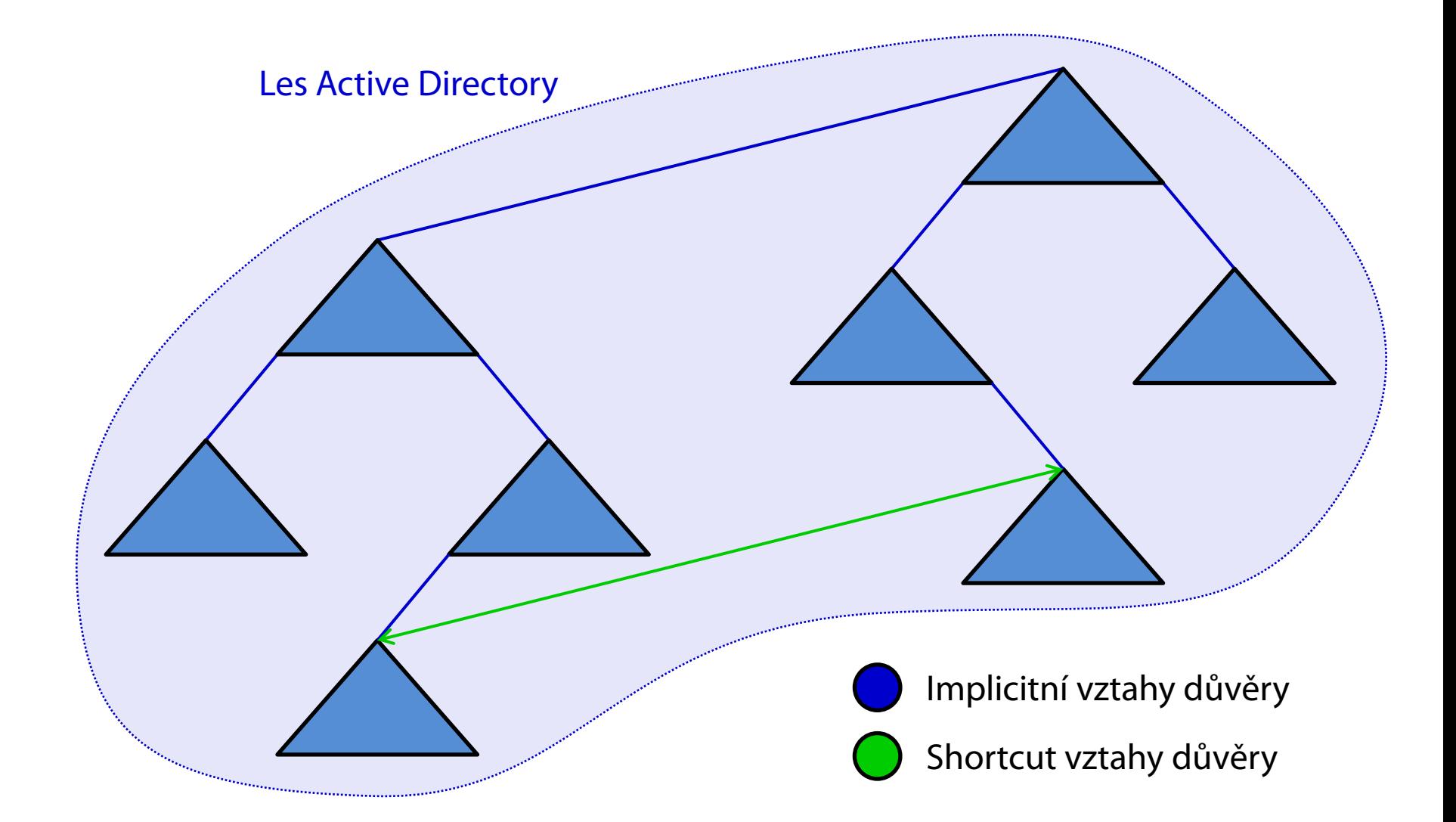

# External vztahy důvěry

- Vlastnosti
	- Jednosměrné i obousměrné
	- Nejsou tranzitivní
- Důvěra mezi
	- Doménami různých lesů
- Použití
	- Spolupráce s externími doménami systému Windows
		- Vytvoření cizích identit pro každou identitu z důvěryhodné domény (mohou být použity v ACL seznamech prostředků)
		- Lze využít výběrovou autentizaci a doménovou karanténu

#### Ilustrace external vztahů důvěry

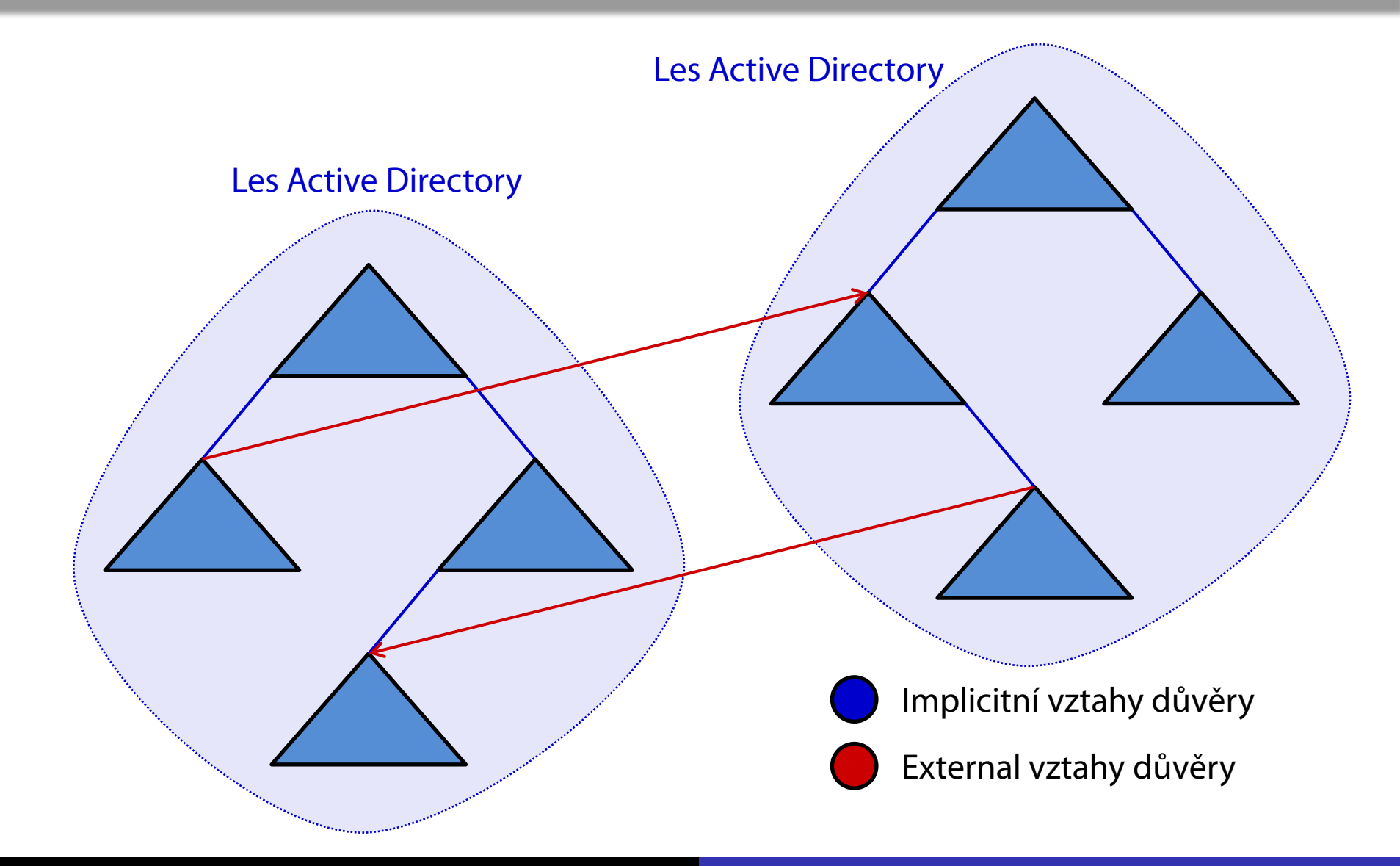

# Realm vztahy důvěry

- Vlastnosti
	- Jednosměrné i obousměrné
	- Nejsou tranzitivní (lze je ovšem tranzitivními učinit)
- Důvěra mezi
	- Bezpečnostními službami založenými na protokolu Kerberos v5
- Použití
	- **Spolupráce s jinými implementacemi řešení identity** a přístupu než je Active Directory (např. FreeIPA pro systémy Linux/UNIX)

Serverové systémy Microsoft Windows Realm vztahy důvěry

#### Ilustrace realm vztahů důvěry

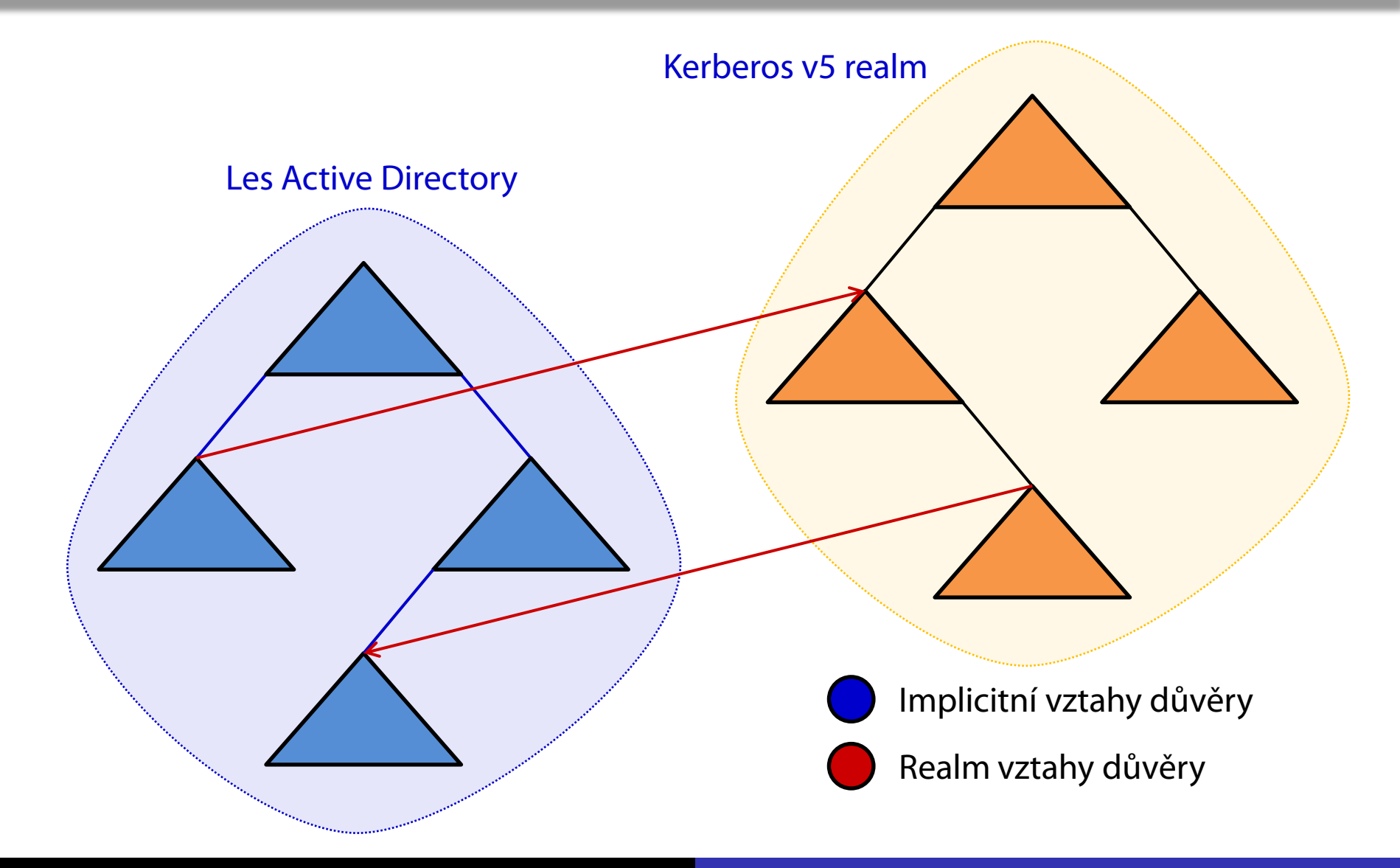

# Forest vztahy důvěry

- Vlastnosti
	- Jednosměrné i obousměrné
	- Vždy tranzitivní (ale pouze v rámci domén obou lesů)
		- Nejsou tranzitivní navzájem (pokud les A důvěřuje lesu B a les B zase lesu C, tak **neplatí**, že les A důvěřuje také lesu C)
- Důvěra mezi
	- Lesy (kořenovými doménami lesů)
- Použití
	- **Spolupráce mezi dvěma organizacemi** 
		- Vyžaduje správné nastavení systému DNS

Serverové systémy Microsoft Windows Forest vztahy důvěry

#### Ilustrace forest vztahů důvěry

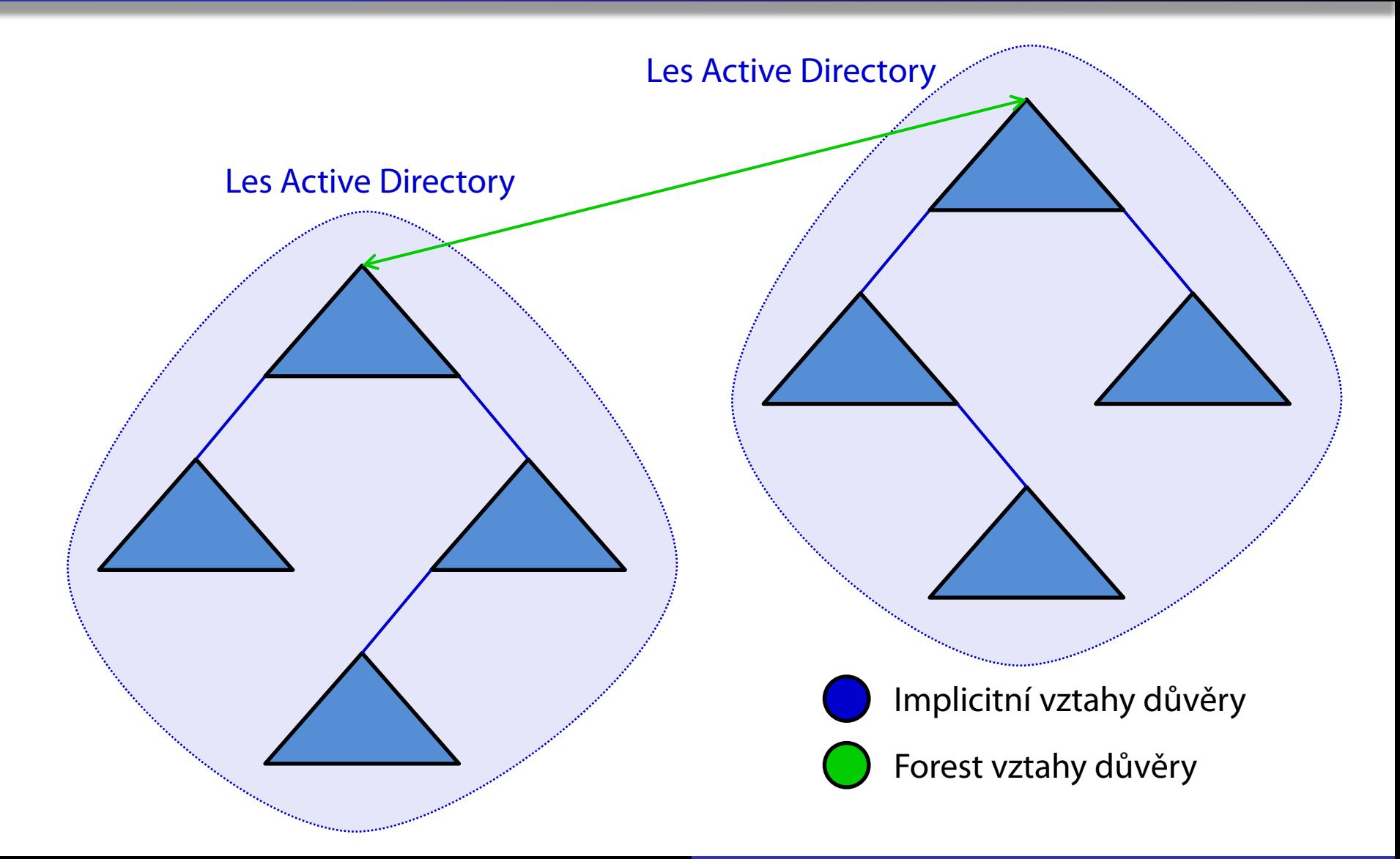

# Doménová karanténa

- Zajišťuje ignorování SID identifikátorů uživatele, které nepocházejí z důvěryhodné domény
	- Chrání proti nebezpečí podstrčení SID identifikátorů důležitých účtů (např. správců) z důvěřující domény
- Podstrčení SID identifikátorů
	- Vložení SID identifikátorů do SID historie uživatele
	- Uživatel se autorizuje SID identifikátorem ze své SID historie (např. SID správce domény) namísto svým
- Ve výchozím nastavení povolena na všech *forest* a *external* vztazích důvěry

# Nastavení doménové karantény

Povolení / zakázání doménové karantény

**netdom trust** *<důvěřující>* **/domain:***<důvěryhodná>* **/quarantine:{ yes | no } /userD:***<jméno>* **/passwordD:***<heslo>*

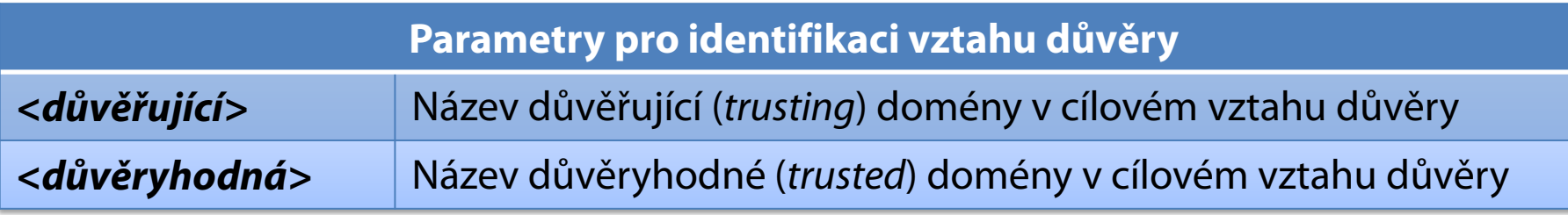

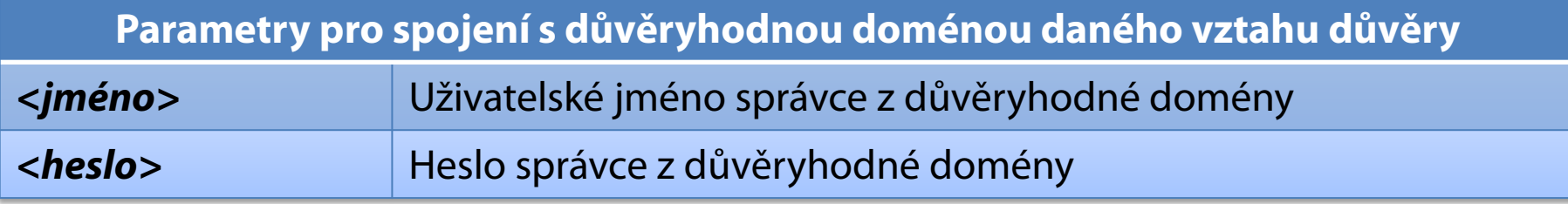

# Selektivní autentizace

- Umožňuje specifikovat uživatele a skupiny, kteří mohou využívat služby na konkrétním počítači
	- **Specifikace přiřazením oprávnění Ověření povoleno** (*Allowed to authenticate*) uživateli nebo skupině na konkrétním účtu počítače
- Pokud uživatel nemůže využívat služby počítače
	- Nemůže se na něj přihlásit
	- Nemůže přistupovat k jeho prostředkům (ani pokud má všechna potřebná oprávnění pro tento přístup)
- Lze povolit na *external* a *forest* vztazích důvěry

#### Povolení selektivní autentizace

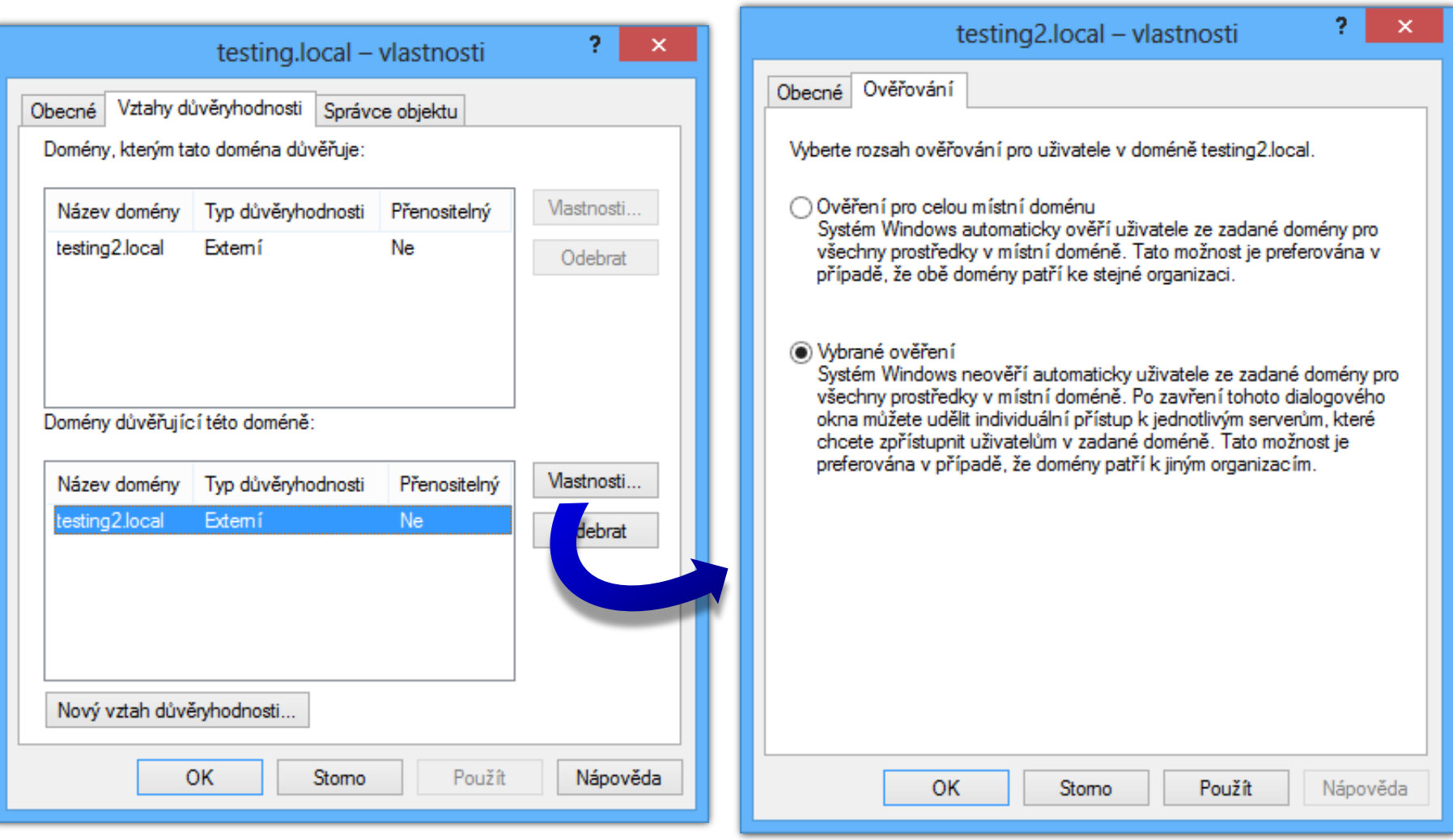

#### Nastavení oprávnění pro autentizaci

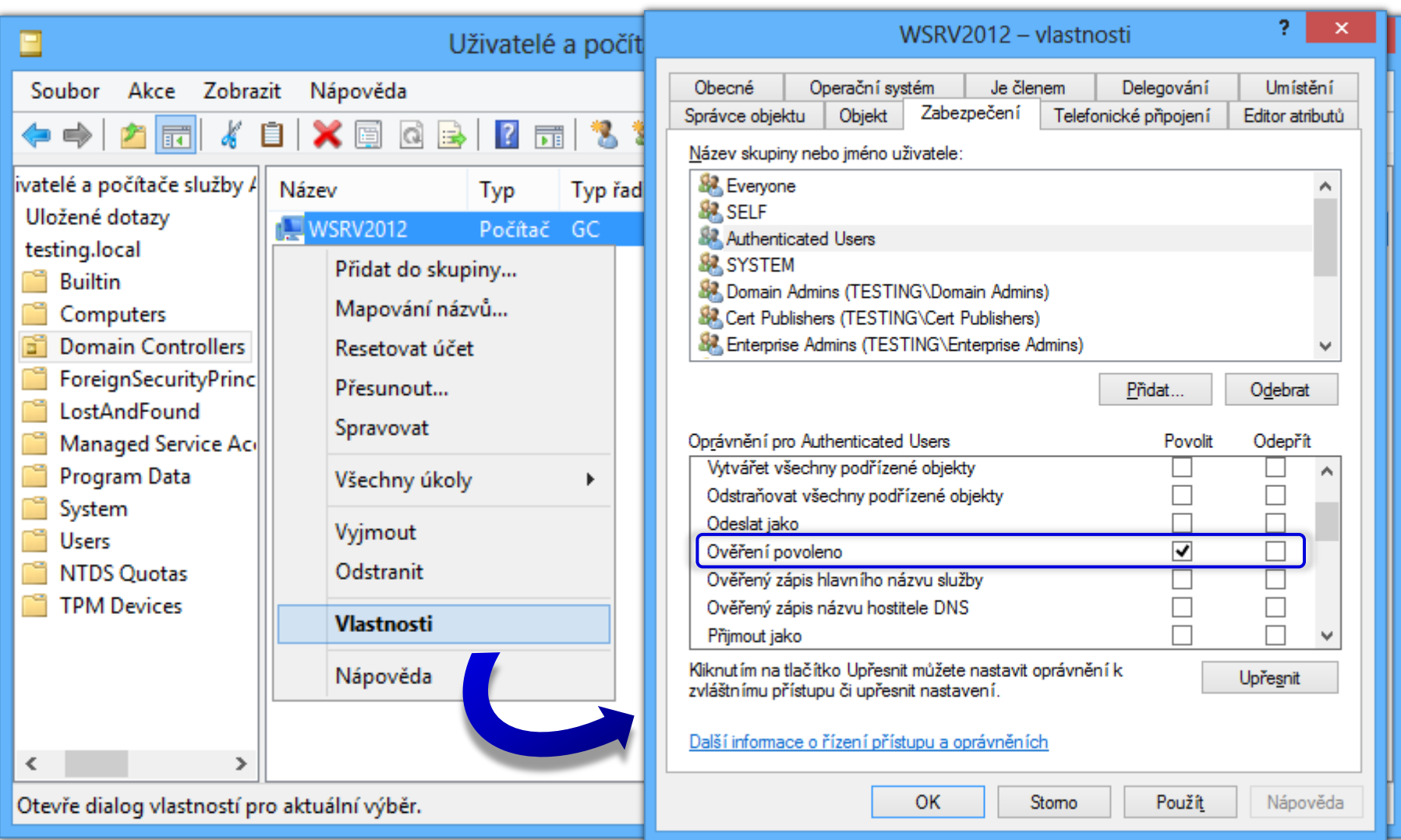